LTE-5GNR UE LTE eNodeB 5G-NR gNodeB 4G Core Network UE MN-eNB SN-gNB MME SGW PGW HSS PCRF

## E eNB - 5G gNB dual connectivity (EN-DC) with EPC flow

E-UTRAN New Radio - Dual Connectivity (EN-DC) is a technology that enables introduction of 5G services and data rates in a predominantly 4G network. UEs supporting EN-DC can connect simultaneously to LTE Master Node eNB (MN-eNB) and 5G-NR Secondary Node gNB (SN-gNB). This approach permits cellular providers to roll out 5G services without the expense of a full scale 5G Core Network. 5G gNBs can be introduced early in areas with high traffic congestion.

An EN-DC enabled UE first registers for service with the 4G EPC. The UE also starts reporting measurements on 5G frequencies. If the signal quality for the UE will support a 5G service, the LTE eNB communicates with the 5G-NR gNB to assign resources for a 5G bearer. The 5G-NR resource assignment is then signaled to the UE via an LTE RRC Connection Reconfiguration message. Once the RRC Connection Reconfiguration procedure is completed, the UE simultaneously connects to the 4G and 5G networks.

Click on message interactions involving UE, MN-eNB and SN-gNB for a detailed description.

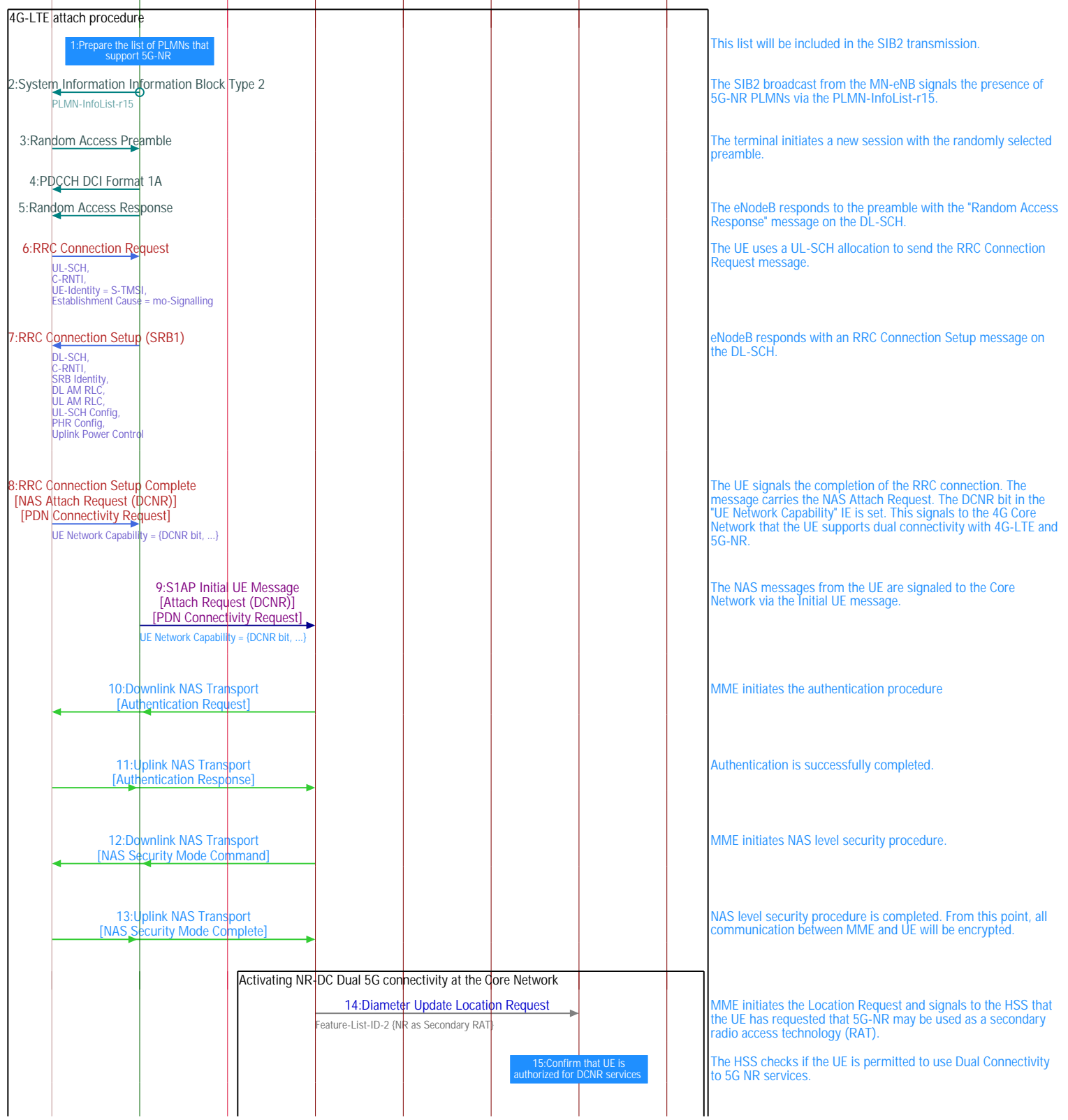

ī

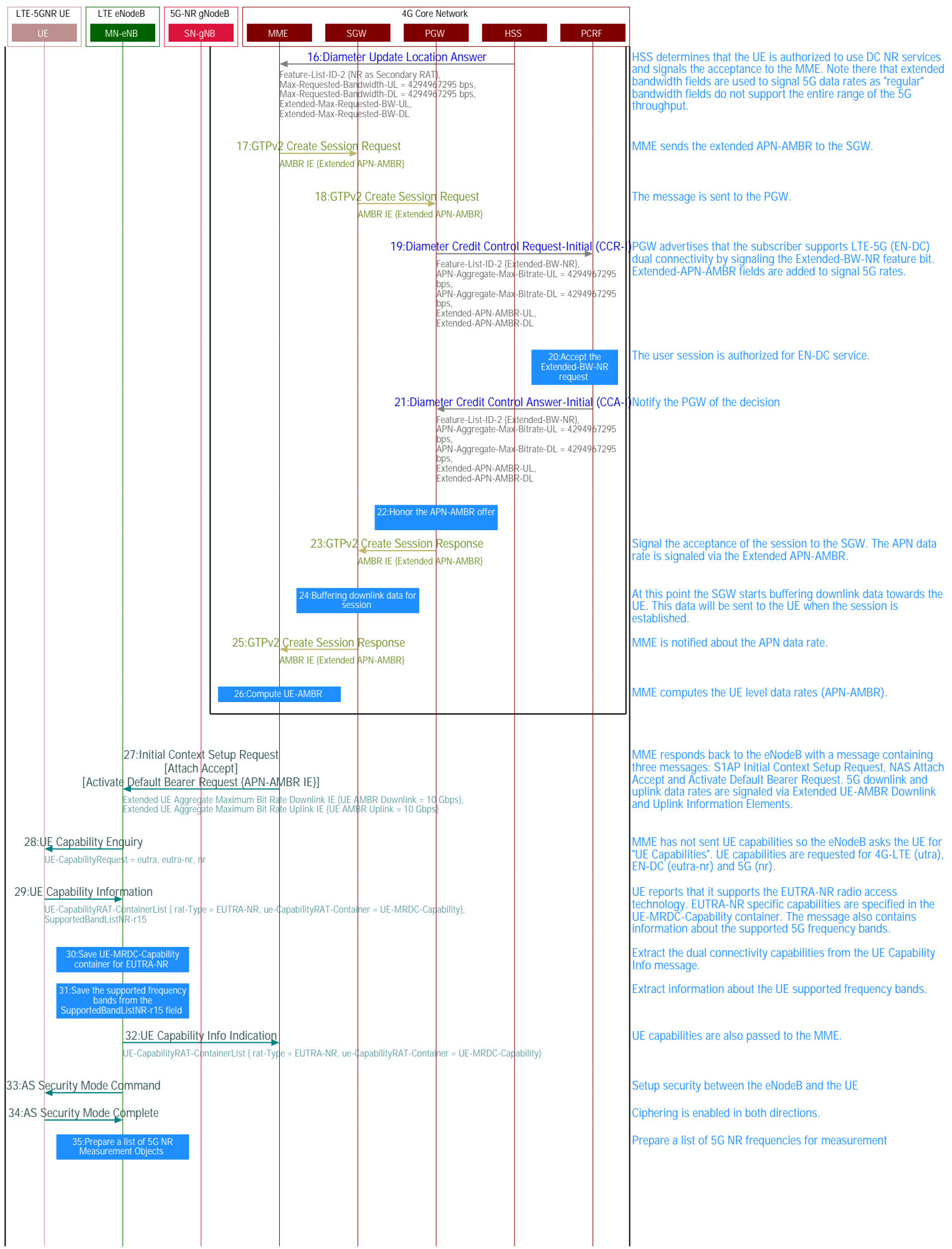

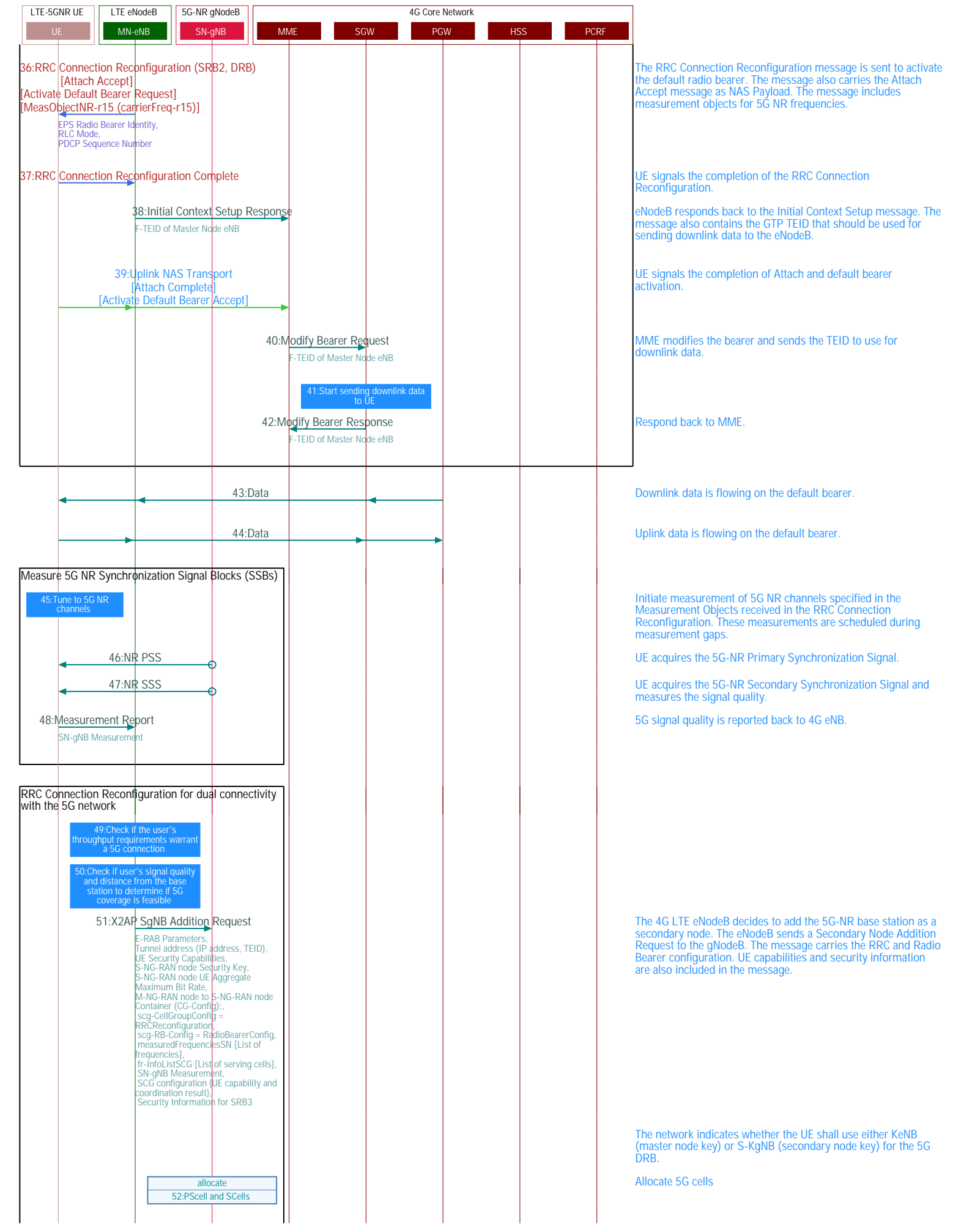

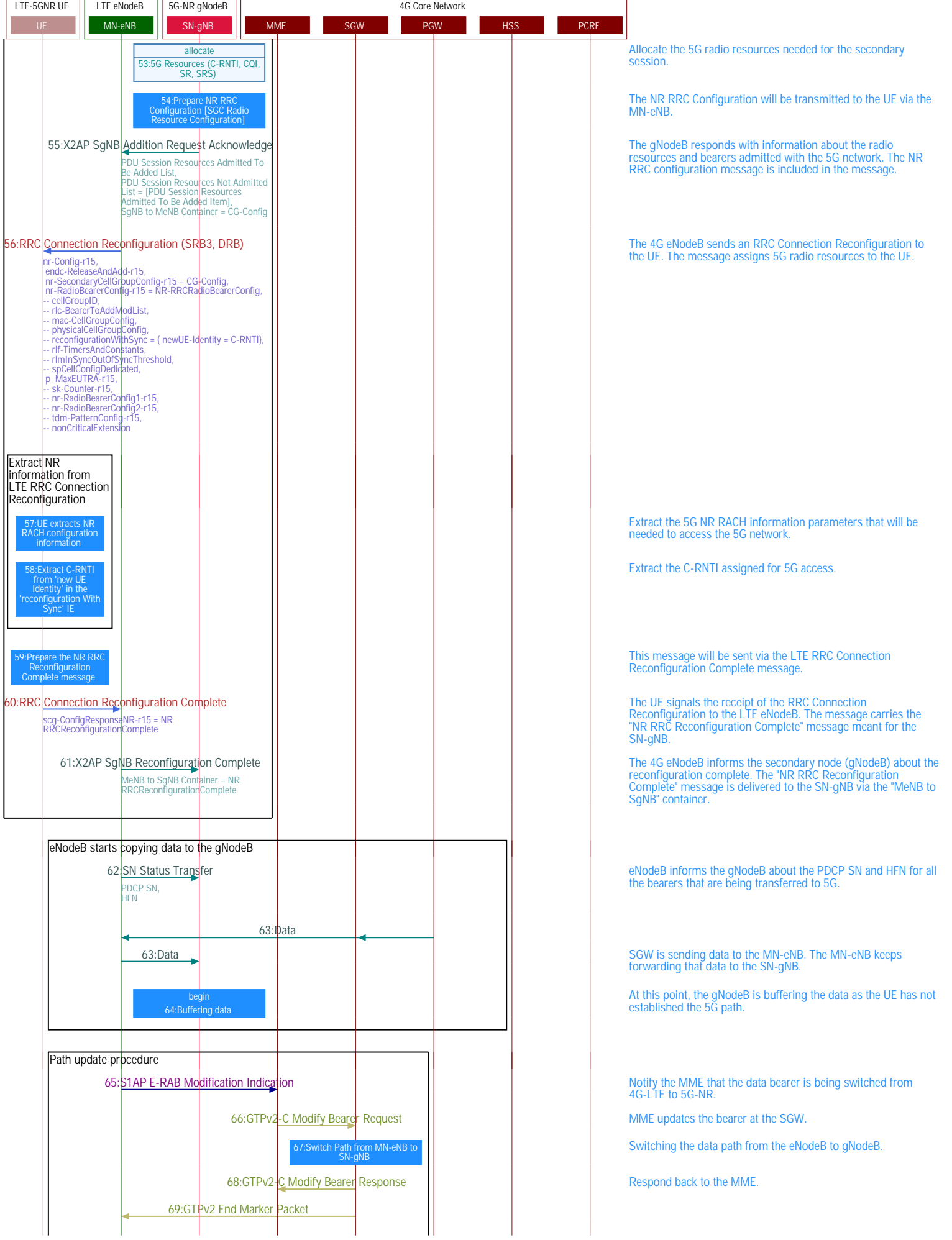

ī

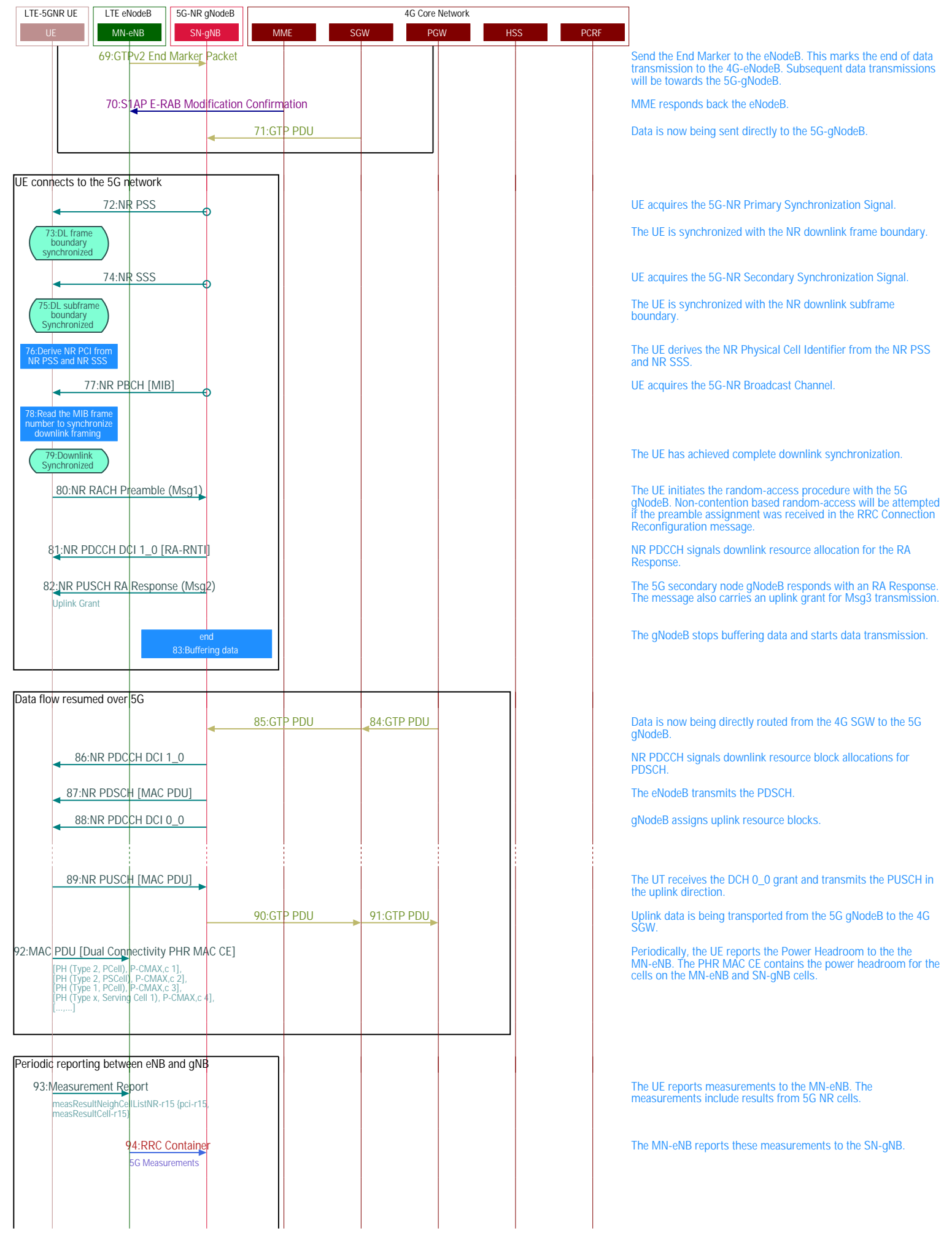

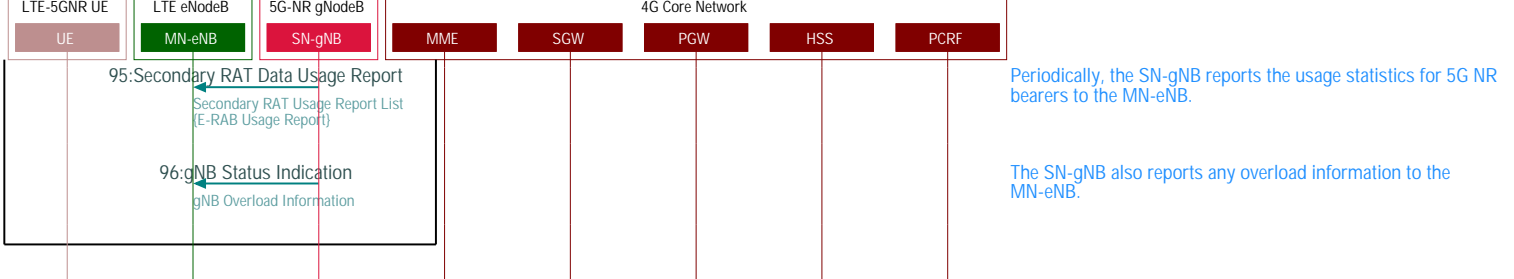

EXPLORE MORE

5G https://www.eventhelix.com/5G/

LTE https://www.eventhelix.com/lte/